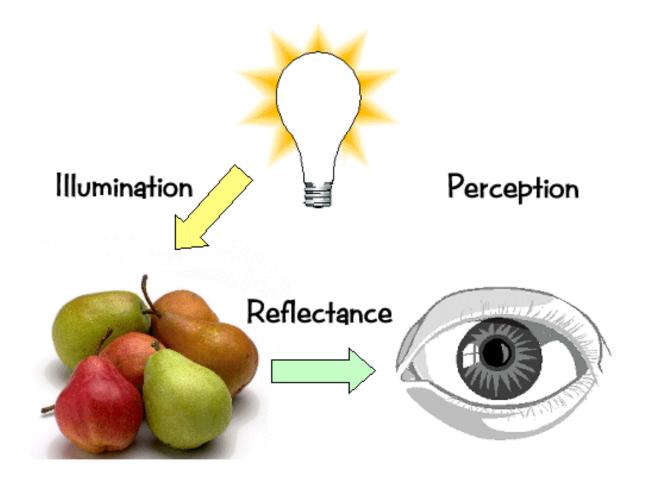

# **Ray Casting**

 A very flexible visibility algorithm loop y loop x shoot ray from eye point through pixel (x,y) into scene intersect with all surfaces, find first one the ray hits shade that surface point to compute pixel (x,y)'s color

# A Simple Ray Caster Program

```
Raycast()
                    // generate a picture
   for each pixel x,y
       color(pixel) = Trace(ray through pixel(x,y))
                    // fire a ray, return RGB radiance
Trace(ray)
                              // of light traveling backward along it
   object_point = Closest_intersection(ray)
   if object point return Shade(object point, ray)
   else return Background Color
Closest intersection(ray)
   for each surface in scene
          calc_intersection(ray, surface)
   return the closest point of intersection to viewer
   (also return other info about that point, e.g., surface normal, material
      properties, etc.)
                   // return radiance of light leaving
Shade(point, ray)
                              // point in opposite of ray direction
   calculate surface normal vector
   use Phong illumination formula (or something similar)
   to calculate contributions of each light source
```

# **Ray Casting**

- This can be easily generalized to give recursive ray tracing, that will be discussed later
- calc\_intersection (ray, surface) is the most important operation
  - compute not only coordinates, but also geometric or appearance attributes at the intersection point

#### **Ray-Surface Intersections**

- How to represent a ray?
  - -A ray is p+td: p is ray origin, d the direction
  - -t=0 at origin of ray, t>0 in positive direction of ray
  - -typically assume ||d||=1
  - -p and d are typically computed in world space

# **Ray-Surface Intersections**

- Surfaces can be represented by:
  - -Implicit functions: f(x) = 0
  - Parametric functions: x = g(u,v)

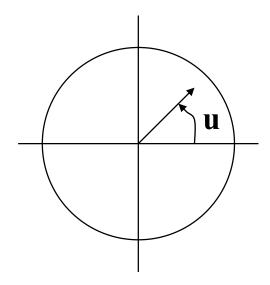

#### **Parametric**

$$x(u) = r \cos(u)$$
  
 $y(u) = r \sin(u)$ 

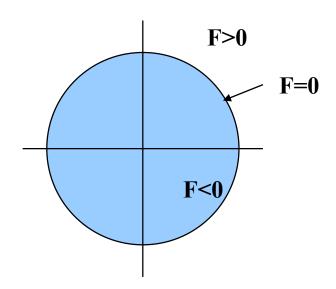

#### **Implicit**

$$F(x,y) = x^2 + y^2 - r^2$$

# **Ray-Surface Intersections**

- Compute Intersections:
  - Substitute ray equation for x
  - Find roots
  - -Implicit: f(p + td) = 0
    - » one equation in one unknown univariate root finding
  - Parametric: p + td g(u,v) = 0
    - » three equations in three unknowns (t,u,v) multivariate root finding
  - For univariate polynomials, use closed form solution otherwise use numerical root finder

#### The Devil's in the Details

- General case: non-linear root finding problem
- Ray casting is simplified using object-oriented techniques
  - Implement one intersection method for each type of surface primitive
  - Each surface handles its own intersection
- Some surfaces yield closed form solutions
  - quadrics: spheres, cylinders, cones, elipsoids, etc...)
  - Polygons
  - tori, superquadrics, low-order spline surface patches

## **Ray-Sphere Intersection**

- Ray-sphere intersection is an easy case
- A sphere's implicit function is:  $x^2+y^2+z^2-r^2=0$  if sphere at origin
- The ray equation is:  $x = p_x + td_x$   $y = p_y + td_y$  $z = p_z + td_z$
- Substitution gives:  $(p_x + td_x)^2 + (p_y + td_y)^2 + (p_z + td_z)^2 r^2 = 0$
- A quadratic equation in t.
- Solve the standard way:  $A = d_x^2 + d_y^2 + d_z^2 = 1$  (unit vector)  $B = 2(p_x d_x + p_y d_y + p_z d_z)$

$$At^2+Bt+C=0$$
  $C = p_x^2+p_y^2+p_z^2-r^2$ 

- Quadratic formula has two roots: t=(-B±sqrt(B²-4C))/2
  - which correspond to the two intersection points
  - negative discriminant means ray misses sphere

# **Ray-Polygon Intersection**

- Assuming we have a planar polygon
  - first, find intersection point of ray with plane
  - then check if that point is inside the polygon
- Latter step is a point-in-polygon test in 3-D:
  - inputs: a point x in 3-D and the vertices of a polygon in 3D
  - output: INSIDE or OUTSIDE
  - problem can be reduced to point-in-polygon test in 2-D
- Point-in-polygon test in 2-D:
  - easiest for triangles
  - easy for convex n-gons
  - harder for concave polygons
  - most common approach: subdivide all polygons into triangles
  - for optimization tips, see article by Haines in the book *Graphics Gems IV*

#### **Ray-Plane Intersection**

- Ray: x=p+td
  - where p is ray origin, d is ray direction. we'll assume ||d||=1 (this simplifies the algebra later)
  - -x=(x,y,z) is point on ray if t>0
- Plane: (x-q)•n=0
  - where q is reference point on plane, n is plane normal. (some might assume ||n||=1; we won't)
  - x is point on plane
  - if what you're given is vertices of a polygon
    - » compute n with cross product of two (non-parallel) edges
    - » use one of the vertices for q
  - rewrite plane equation as  $x \cdot n+D=0$ 
    - » equivalent to the familiar formula Ax+By+Cz+D=0, where (A,B,C)=n,  $D=-q \bullet n$
    - » fewer values to store

#### **Ray-Plane Intersection**

#### • Steps:

- substitute ray formula into plane eqn, yielding 1 equation in 1 unknown (t).
- solution:  $t = -(p \cdot n + D)/(d \cdot n)$ 
  - » note: if d•n=0 then ray and plane are parallel -REJECT
  - » note: if t<0 then intersection with plane is behind ray origin - REJECT
- compute t, plug it into ray equation to compute point x on plane

## Projecting A Polygon from 3-D to 2-D

- Point-in-polygon testing is simpler and faster if we do it in 2-D
  - The simplest projections to compute are to the xy, yz, or zx planes
  - If the polygon has plane equation Ax+By+Cz+D=0, then
    - » |A| is proportional to projection of polygon in yz plane
    - » |B| is proportional to projection of polygon in zx plane
    - » | C | is proportional to projection of polygon in xy plane
    - » Example: the plane z=3 has (A,B,C,D)=(0,0,1,-3), so |C| is the largest and xy projection is best. We should do point-in-polygon testing using x and y coords.
  - In other words, project into the plane for which the perpendicular component of the normal vector n is largest

# Projecting A Polygon from 3-D to 2-D

- Optimization:
  - We should optimize the inner loop (ray-triangle intersection testing) as much as possible
  - We can determine which plane to project to, for each triangle, as a preprocess
- Point-in-polygon testing in 2-D is still an expensive operation
- Point-in-rectangle is a special case

# **Interpolated Shading for Ray Casting**

- Suppose we know colors or normals at vertices
  - How do we compute the color/normal of a specified point inside?

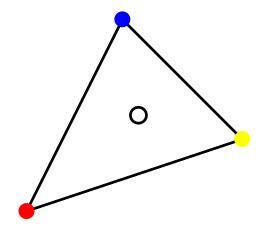

- Color depends on distance to each vertex
  - How to do linear interpolation between 3 points?
  - Answer: barycentric coordinates
- Useful for ray-triangle intersection testing too!

## **Barycentric Coordinates in 1-D**

Linear interpolation between colors C<sub>0</sub> and C<sub>1</sub> by t

$$\mathbf{C} = (1 - t)\mathbf{C}_0 + t\mathbf{C}_1$$

We can rewrite this as

$$\mathbf{C} = \alpha \mathbf{C_0} + \beta \mathbf{C_1}$$
 where  $\alpha + \beta = 1$ 

**C** is between  $C_0$  and  $C_1 \Leftrightarrow \alpha, \beta \in [0,1]$ 

- Geometric intuition:
  - We are weighting each vertex by ratio of distances (or areas)

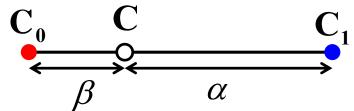

•  $\alpha$  and  $\beta$  are called *barycentric* coordinates

## **Barycentric Coordinates in 2-D**

Bilinear interpolation: 4 points instead of 2

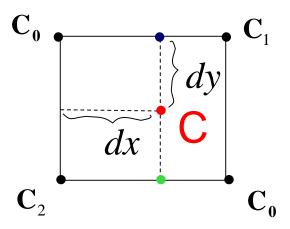

$$\mathbf{C} = (1 - dx)(1 - dy)\mathbf{C}_0 + (dx(1 - dy)\mathbf{C}_1 + (1 - dx)dy\mathbf{C}_2 + dxdy\mathbf{C}_3$$

$$\alpha \qquad \beta \qquad \gamma \qquad \varphi$$

# **Barycentric Coordinates in 2-D**

Now suppose we have 3 points instead of 2

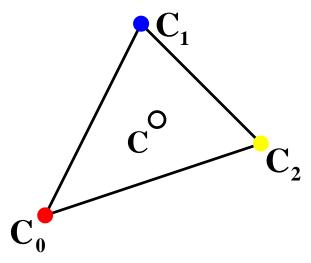

• Define three barycentric coordinates:  $\alpha$ ,  $\beta$ ,  $\gamma$ 

$$\mathbf{C} = \alpha \mathbf{C_0} + \beta \mathbf{C_1} + \gamma \mathbf{C_2}$$
 where  $\alpha + \beta + \gamma = 1$   
 $\mathbf{C}$  is inside  $\mathbf{C_0} \mathbf{C_1} \mathbf{C_2} \Leftrightarrow \alpha, \beta, \gamma \in [0, 1]$ 

• How to define  $\alpha$ ,  $\beta$ , and  $\gamma$ ?

# **Barycentric Coordinates for a Triangle**

Define barycentric coordinates to be ratios of triangle areas

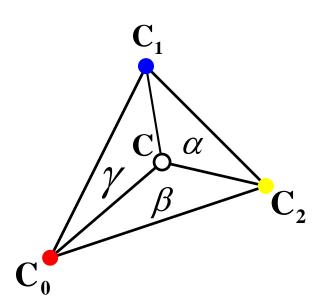

$$\alpha = \frac{Area(\mathbf{C}\mathbf{C}_{1}\mathbf{C}_{2})}{Area(\mathbf{C}_{0}\mathbf{C}_{1}\mathbf{C}_{2})}$$

$$\beta = \frac{Area(\mathbf{C}_{0}\mathbf{C}\mathbf{C}_{2})}{Area(\mathbf{C}_{0}\mathbf{C}_{1}\mathbf{C}_{2})}$$

$$\gamma = \frac{Area(\mathbf{C}_{0}\mathbf{C}_{1}\mathbf{C}_{2})}{Area(\mathbf{C}_{0}\mathbf{C}_{1}\mathbf{C}_{2})} = 1 - \alpha - \beta$$

# **Computing Area of a Triangle**

• in 3-D

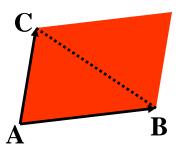

- -Area(ABC) = parallelogram area / 2 = ||(B-A) x (C-A)||/2
- faster: project to xy, yz, or zx, use 2D formula
- in 2-D
  - Area(xy-projection(ABC)) =  $[(b_x-a_x)(c_y-a_y) (c_x-a_x)(b_y-a_y)]/2$ project A,B,C to xy plane, take z component of cross product
  - positive if ABC is CCW (counterclockwise)

# Computing Area of a Triangle - Algebra

That short formula,

Area(ABC) = 
$$[(b_x-a_x)(c_y-a_y) - (c_x-a_x)(b_y-a_y)]/2$$

Where did it come from?

$$Area(ABC) = \frac{1}{2} \begin{vmatrix} a_{x} & b_{x} & c_{x} \\ a_{y} & b_{y} & c_{y} \\ 1 & 1 & 1 \end{vmatrix}$$

$$= \left( \begin{vmatrix} b_{x} & c_{x} \\ b_{y} & c_{y} \end{vmatrix} - \begin{vmatrix} a_{x} & c_{x} \\ a_{y} & c_{y} \end{vmatrix} + \begin{vmatrix} a_{x} & b_{x} \\ a_{y} & b_{y} \end{vmatrix} \right) \stackrel{?}{>} 2$$

$$= \left( b_{x} c_{y} - c_{x} b_{y} + c_{x} a_{y} - a_{x} c_{y} + c_{x} a_{y} - a_{x} c_{y} \right) / 2$$

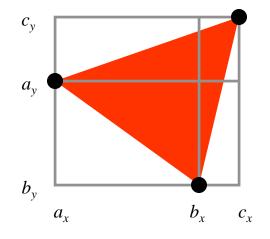

The short & long formulas above agree.

Short formula better because fewer multiplies. Speed is important!

Can we explain the formulas geometrically?

# **Another Explanation**

Area(ABC) =  $[(b_x-a_x)(c_y-a_y) - (c_x-a_x)(b_y-a_y)]/2$ is a sum of rectangle areas, divided by 2.

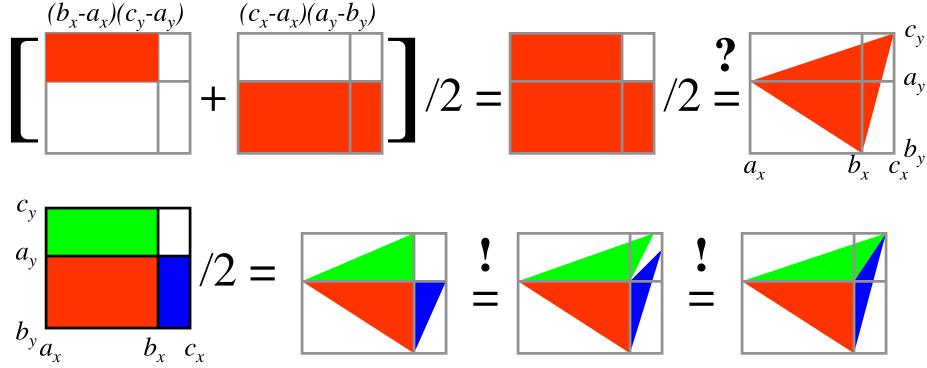

it works!

since triangle area = base\*height/2

# **Uses for Barycentric Coordinates**

- Point-in-triangle testing!
  - point is in triangle **iff**  $\alpha$ ,  $\beta$ ,  $\gamma$  the same sign
  - note similarity to standard point-inpolygon methods that use tests of form a<sub>i</sub>x+b<sub>i</sub>y+c<sub>i</sub><0 for each edge i</li>

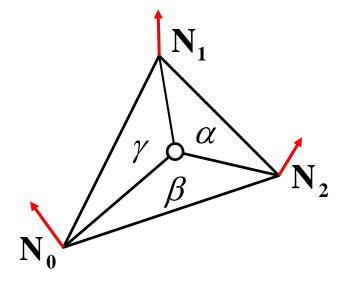

- Can use barycentric coordinates to interpolate any quantity
  - color interpolation Gouraud shading
  - normal interpolation realizing Phong Shading
  - (s,t) texture coordinate interpolation texture mapping

# Ray Tracing

- 1. (Recursive) Ray Tracing
- 2. Antialiasing
- 3. Motion Blur
- 4. Distribution Ray Tracing
- 5. other fancy stuff

# **Assumptions**

- Simple shading (typified by OpenGL, z-buffering, and Phong illumination model) assumes:
  - direct illumination (light leaves source, bounces at most once, enters eye)
  - no shadows
  - opaque surfaces
  - point light sources
  - sometimes fog
- (Recursive) ray tracing relaxes that, simulating:
  - specular reflection
  - shadows
  - transparent surfaces (transmission with refraction)
  - sometimes indirect illumination (a.k.a. global illumination)
  - sometimes area light sources
  - sometimes fog

# Ray Types for Ray Tracing

- We'll distinguish four ray types:
  - Eye rays: originating at the eye
  - Shadow rays: from surface point toward light source
  - Reflection rays: from surface point in mirror direction
  - Transmission rays: from surface point in refracted direction

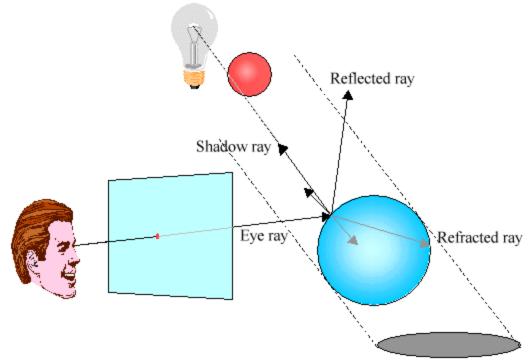

# Ray Tracing Algorithm

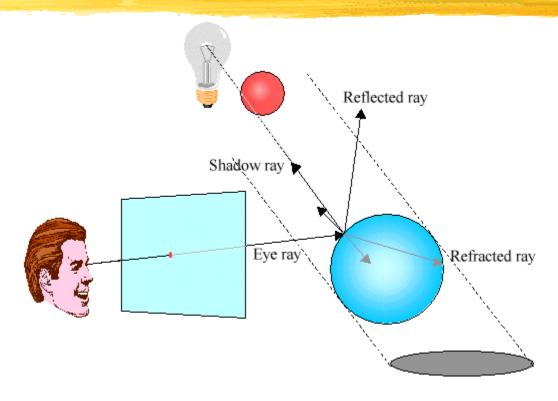

- send ray from eye through each pixel
- compute point of closest intersection with a scene surface
- shade that point by computing shadow rays
- spawn reflected and refracted rays, repeat

# **Specular Reflection Rays**

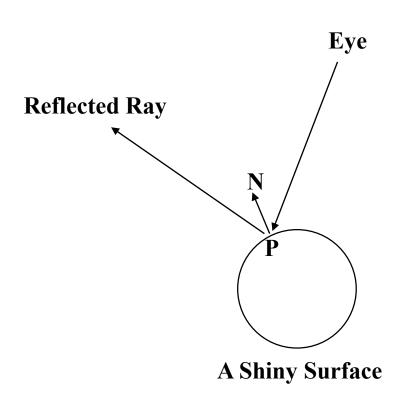

Note: arrowheads show the direction in which we're *tracing the rays*, not the direction the light travels.

- An eye ray hits a shiny surface
  - We know the direction from which a specular reflection would come, based on the surface normal
  - Fire a ray in this reflected direction
  - The reflected ray is treated just like an eye ray: it hits surfaces and spawns new rays
  - Light flows in the direction opposite to the rays (towards the eye), is used to calculate shading
  - It's easy to calculate the reflected ray direction

# **Specular Transmission Rays**

- To add transparency:
  - Add a term for light that's coming from within the object
  - These rays are refracted (bent) when passing through a boundary between two media with different refractive indices
  - When a ray hits a transparent surface fire a transmission ray into the object at the proper refracted angle
  - If the ray passes through the other side of the object then it bends again (the other way)

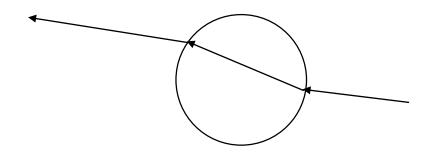

#### Refraction

#### • Refraction:

- The bending of light due to its different velocities through different materials
- rays bend toward the normal when going from sparser to denser materials (e.g. air to water), away from normal in opposite case

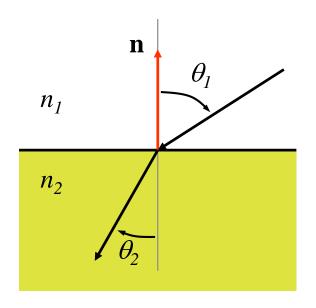

#### Refraction

- Refractive index:
  - Light travels at speed c/n in a material of refractive index n
    - » c is the speed of light in a vacuum
    - » c varies with wavelength, hence rainbows and prisms
  - –Use Snell's law  $n_1 \sin \theta_1 = n_2 \sin \theta_2$  to derive refracted ray direction

» note: ray dir. can be computed without trig functions (only sqrts)

| MATERIAL    | INDEX OF REFRACTION |
|-------------|---------------------|
| air/vacuum  | 1                   |
| water       | 1.33                |
| glass       | about 1.5           |
| diamond 2.4 |                     |
|             |                     |
|             |                     |

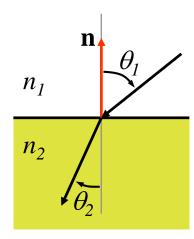

# Ray Hierarchy

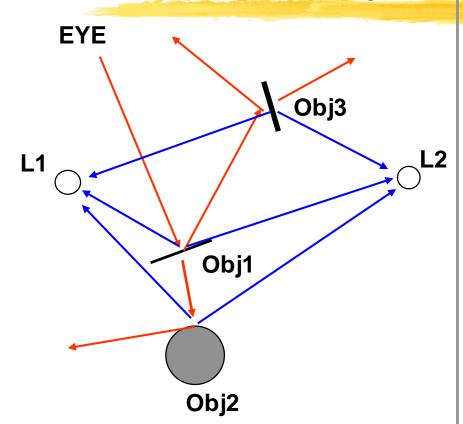

**RAY PATHS (BACKWARD)** 

→ Shadow Ray

→ Other Ray

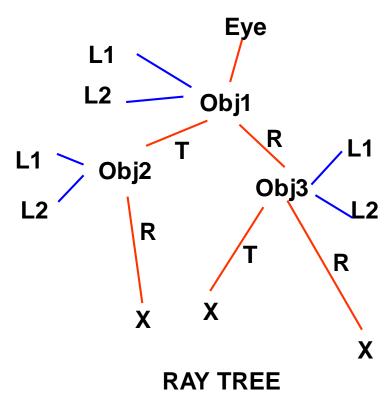

# Ray Casting vs. Ray Tracing

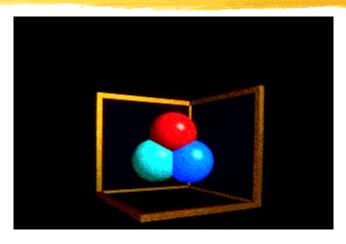

**Ray Casting -- 1 bounce** 

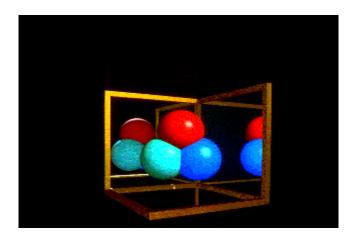

**Ray Tracing -- 2 bounce** 

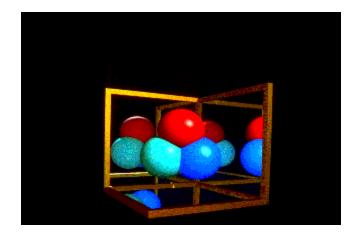

**Ray Tracing -- 3 bounce** 

# Review: A Simple Ray Caster Program

```
Raycast()
                    // generate a picture
   for each pixel x,y
       color(pixel) = Trace(ray through pixel(x,y))
                    // fire a ray, return RGB radiance
Trace(ray)
                              // of light traveling backward along it
   object_point = Closest_intersection(ray)
   if object point return Shade(object point, ray)
   else return Background Color
Closest intersection(ray)
   for each surface in scene
          calc_intersection(ray, surface)
   return the closest point of intersection to viewer
   (also return other info about that point, e.g., surface normal, material
      properties, etc.)
                   // return radiance of light leaving
Shade(point, ray)
                              // point in opposite of ray direction
   calculate surface normal vector
   use Phong illumination formula (or something similar)
   to calculate contributions of each light source
```

# From a Ray Caster to a Ray Tracer

#### **Problem with Simple Ray Tracing: Aliasing**

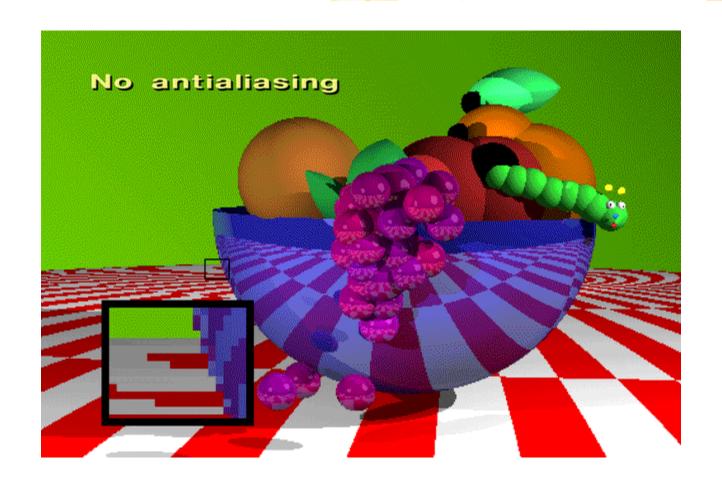

# **Aliasing**

- Ray tracing shoots one ray per pixel
- But a pixel represents an area; one ray samples only one point with the area; an area consists *infinite* number of points
  - These points may not all have the same color
  - -This leads to *aliasing* 
    - » jaggies
    - » moire patterns
- How do we fix this problem?
  - Recall antialiasing in texture mapping

## **Antialiasing: Supersampling**

- We talked about two antialiasing methods
  - Supersampling
  - Pre-filtering (MIP-mapping)
- Here we use supersampling
  - Fire more than one ray for each pixel (e.g., a 3x3 grid of rays)
  - Average the results using a filter (or some kind of filter)

# Supersampling

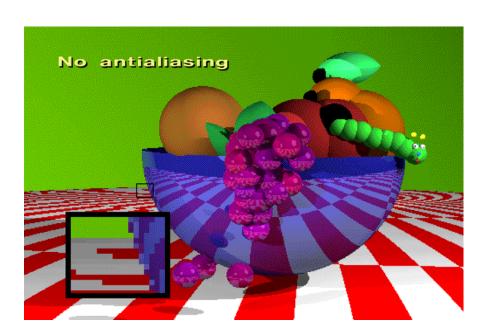

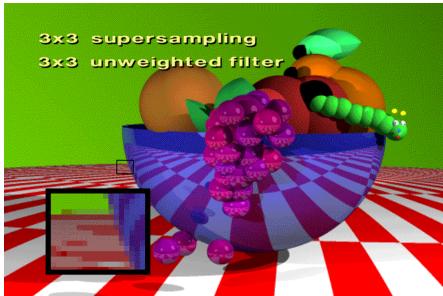

# **Antialiasing: Adaptive Supersampling**

- Supersampling can be done adaptively
  - divide pixel into 2x2 grid, trace 5 rays (4 at corners, 1 at center)
  - if the colors are similar then just use their average
  - otherwise recursively subdivide each cell of grid
  - keep going until each 2x2 grid is close to uniform or limit is reached
  - filter the result
- Behavior of adaptive supersampling
  - Areas with fairly constant appearance are sparsely sampled
  - Areas with lots of variability are heavily sampled
- Issues
  - even with massive supersampling visible aliasing is possible when the sampling grid interacts with regular structures
  - problem is, objects tend to be almost aligned with sampling grid
  - noticeable beating, moire patterns, etc... are possible

# Antialiasing: Stochastic Adaptive Supersampling

- Adaptive supersampling can be done stochasticly
  - instead of a regular grid, subsample randomly (or pseudo)
  - aliasing is replaced by less visually annoying noise!
  - adaptively sample statistically
  - keep taking samples until the color estimates converge
  - How?
    - » jittering: perturb a regular grid
    - » Jitter pattern can be pre-generated (designed)
    - » this can be employed in OpenGL rendering as well

### **Temporal Aliasing**

- Aliasing happens in time as well as space
  - the sampling rate is the frame rate, 30Hz for NTSC video, 24Hz for film
  - fast moving objects move large distances between frames
  - if we point-sample time, objects have a jerky look
- To avoid temporal aliasing we need to filter in time too
  - so compute frames at 120Hz and average them together (with appropriate weights)?
  - fast-moving objects become blurred streaks
- Real media (film and video) automatically do temporal anti-aliasing
  - photographic film integrates over the exposure time
  - video cameras have persistence (memory)
  - this shows up as *motion blur* in the photographs

#### **Motion Blur**

- Apply stochastic sampling to time as well as space
- Assign a time as well as an image position to each ray
- The result is still-frame motion blur and smooth animation
- This is an example of distribution ray tracing

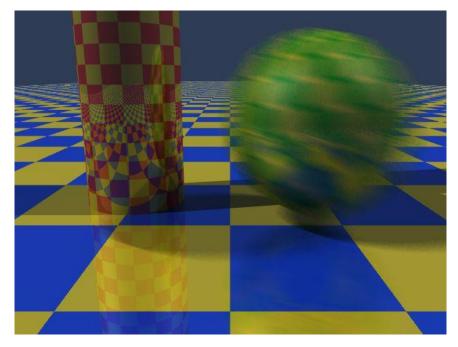

#### The Classic Example of Motion Blur

- From Foley et. al. Plate III.16
- Rendered using distribution ray tracing at 4096x3550 pixels, 16 samples per pixel.
- Note motion-blurred reflections and shadows with penumbrae cast by extended light sources.

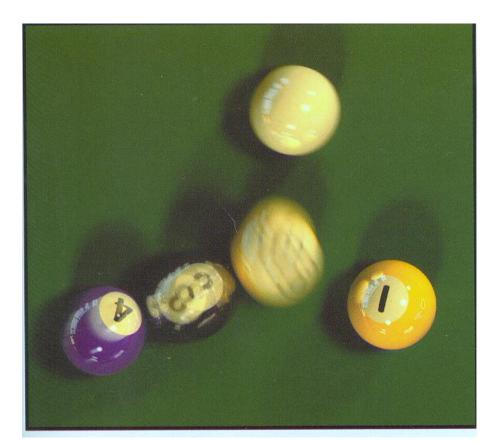

## **Distribution Ray Tracing**

- We've done
  - distribute rays throughout a pixel to get spatial antialiasing
  - distribute rays in time to get temporal antialiasing (motion blur)
- We can
  - distribute rays in reflected ray direction to simulate gloss
  - distribute rays across area light source to simulate penumbras (soft shadows)
  - distribute rays throughout lens area to simulate depth of field
  - distribute rays across hemisphere to simulate diffuse interreflection (radiosity)
- a.k.a. "distributed ray tracing" or stochastic ray tracing
- powerful idea! (but can get slow)

# Gloss and Highlights

- Simple ray tracing spawns only one reflected ray
- But Phong illumination models a cone of rays
  - Produces fuzzy highlights
  - Change fuzziness (cone width) by varying the shininess parameter
- The solution is to spawn a cluster of rays
- Again, stochastic sampling can be used
  - Stochastically sample rays within the cone
  - Sampling probability drops off sharply away from the specular angle
  - Highlights can be soft, blurred reflections of other objects

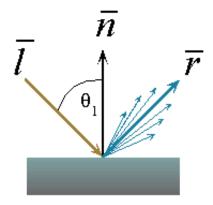

#### **Soft Shadows**

- Point light sources produce sharp shadow edges
  - the point is either shadowed or not
  - only one ray is required
- With an extended light source the surface point may be partially visible to it (partial eclipse)
  - only part of the light from the sources reaches the point
  - the shadow edges are softer
  - the transition region is the *penumbra*
- Distribution ray tracing can simulate this:
  - fire shadow rays from random points on the source
  - weight them by the brightness
  - the resulting shading depends on the fraction of the obstructed shadow rays

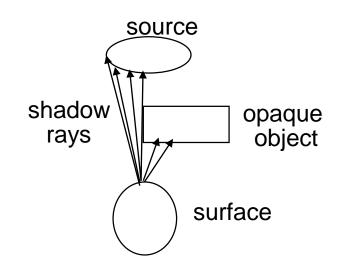

#### **Soft Shadows**

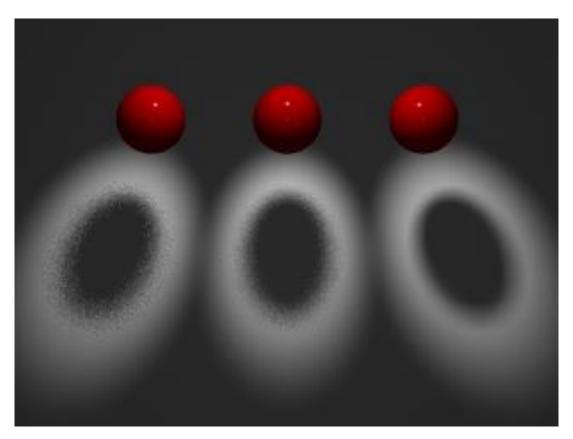

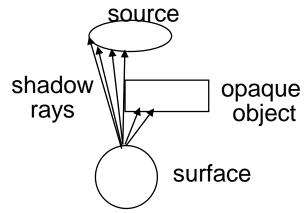

fewer rays, more noise

more rays, less noise

### Depth of Field

- The pinhole camera model only approximates real optics
  - real cameras have lenses with focal lengths
  - only one plane is truly in focus
  - points away from the focus project as disks
  - the further away from the focus the larger the disk
- the range of distance that appear in focus is the depth of field
- simulate this using stochastic sampling through different parts of the lens

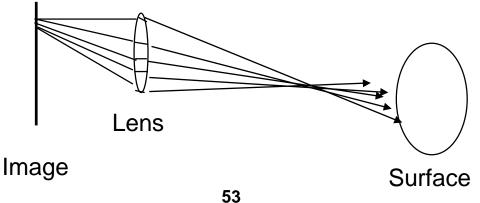